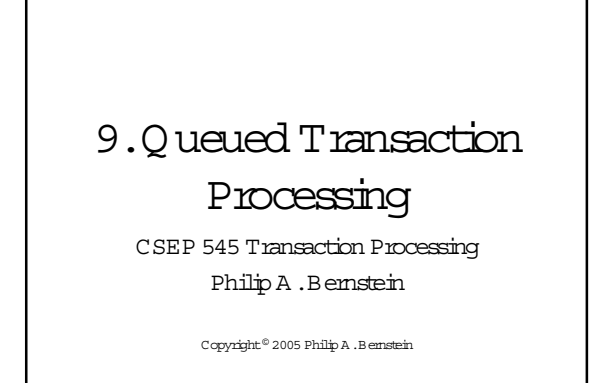

#### Outline

- 1. Introduction
- 2. Transactional Sem antics
- 3.0 ueue M anager
- A ppendices
	- A.M arshaling
- B.Multi-transaction Requests (workflow)
- C. (Appendix) M icrosoftM essage Q ueue

### 9.1 Introduction

- $\bullet$  D irect.T.P a client sends a request to a server, w aits (synchronously) for the server to run the transaction and possibly return a reply (e.g., RPC)
- · Problem swith DirectTP
	- Server or client-server communications is down when the clientwants to send the request
	- $-$  C lient or client-server communications is down when the server w ants to send the reply
	- If the server fails, how does the client find out what happened to its outstanding requests?
	- Load balancing across m any servers
- Priority-based scheduling of busy servers

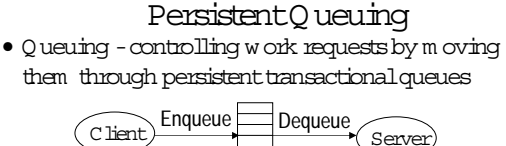

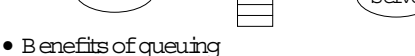

- client.can send a request to an unavailable server
- server can send a reply to an unavailable client
- since the queue is persistent, a client can (in principle) find out the state of a request
- can dequeue requests based on priority
- can have m any servers feed off a single queue

### O ther B enefits

- · Q ueue m anager as a protocol gatew ay
	- need to supportmultiple protocols in just one system environm ent
	- can be a trusted client of other system s to bridge security harriers
- · Explicit traffic control, without message loss
- · Safe place to do m essage translation between application form ats

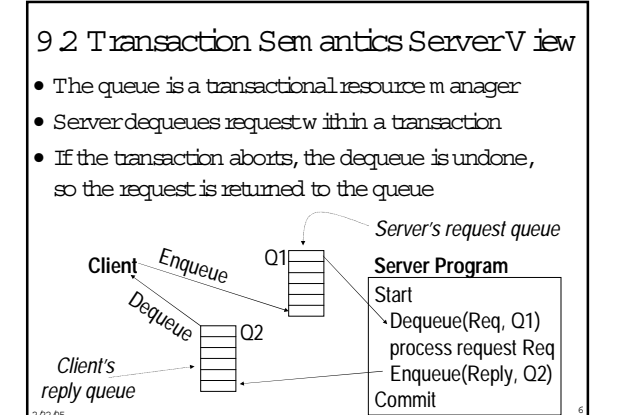

# Transaction Sem antics ServerView (cont'd)

- Serverprogram is usually a workflow controller
- $\bullet$  It functions as a dispatcher to
	- geta request,
	- call the appropriate transaction server, and
	- return the reply to the client.
- · A bort-count lim it and emorqueue to deal with requests that repeatedly lead to an aborted transaction

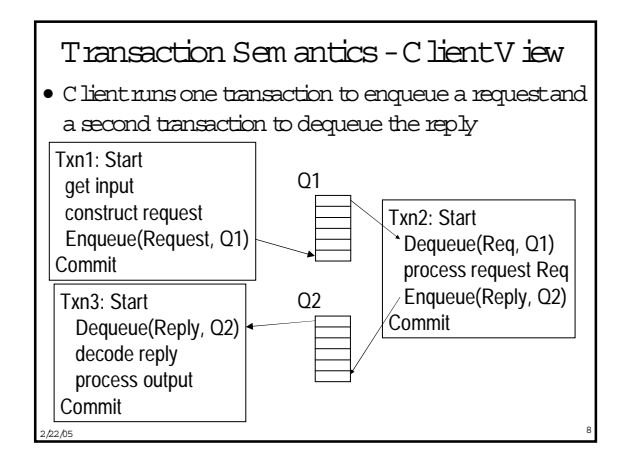

# Transaction Sem antics ClientView (cont'd)

- · C lient transactions are very light w eight
- · Still, every request now requires 3 transactions, two on the client and one on the server
	- M oreover, if the queue m anager is an independent resource m anager (rather than being part of the database system), then Transaction 2 requires two phase commit
- · So queuing's benefits com e at a cost

#### C lient Recovery

- $\bullet$  If a client times out waiting for a reply, it can determ ine the state of the request from the queues - request is in  $Q1$ , reply is in  $Q2$ , or request is executing
- · A ssum e each request has a globally unique ID
- · If client fails and then recovers, a request could be in one of 4 states:
	- A . Txn1 didn't commit no message in either queue.
	- B. Txn1 committed but server's Txn2 did notrequest is either in request queue or being processed - C. Txn2 committed but Txn3 did not - reply is in the
	- reply queue
	- D. Txn3 committed no message in either queue

## C lient Recovery (2)

- $\bullet$  So, if the client know s the request id R, it can determ ine state C and m aybe state B.
- · W hat if no queued m essage has the id R? Could be in state A, B, or D.
- · Can further clarify m atters if the client has a local database that can nun 2-phase comm it with the queue m anager
	- U se the local database to store the state of the request

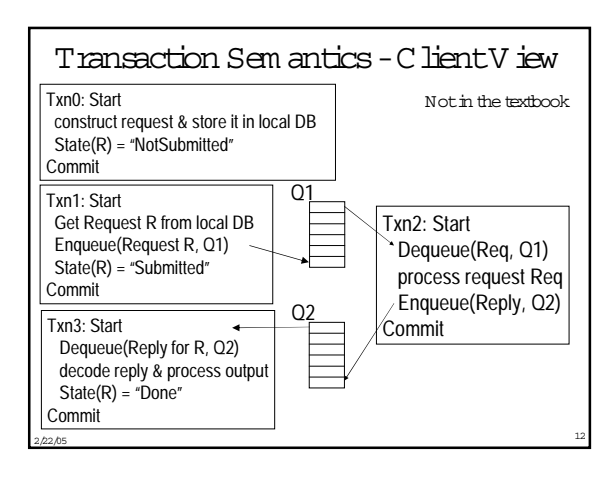

#### ClientRecovery (3) Not in the

- Ifclientfails and then recovers,a requestR could be in one of 4 states: textbook
	- A .Txn1 didn'tcom m it– LocalDB says R is N otSubm itted.
	- B.Txn1 com m itted butserver's Txn2 did not– Local DB says R is Subm itted and R is either in request queue orbeing processed
	- C.Txn2 com m itted butTxn3 did not– LocalDB says R is Subm itted and R's reply is in the reply queue – D .Txn3 com m itted – LocalDB says R is D one
- $2/22/05$ • To distinguish B and C, client first checks request queue (if desired) and then polls reply queue.

#### PersistentSessions

- Suppose clientdoesn'thave a localdatabase that runs 2PC with the queue m anager.
- The queue m anagercan help by persistently rem em bering each client's lastoperation,which is returned when the clientconnects to a queue … am ounts to a persistent session

 $2/22/05$ 

#### ClientRecovery w ith PersistentSessions

- N ow clientcan figure out
	- $\bullet$  A if lastenqueued request is not R
	- D if lastdequeued reply is R
	- $\bullet$  B no evidence of R and not in states A, C, or D.

**// Let R be id of client's last request // Assume client ran Txn0 for R before Txn1 Client connects to request and reply queues;** If (id of last request enqueued , R) { resubmit request } **elseif (id of last reply message dequeued** " **R**) **{ dequeue (and wait for) reply with id R } else // R was fully processed, nothing to recover**

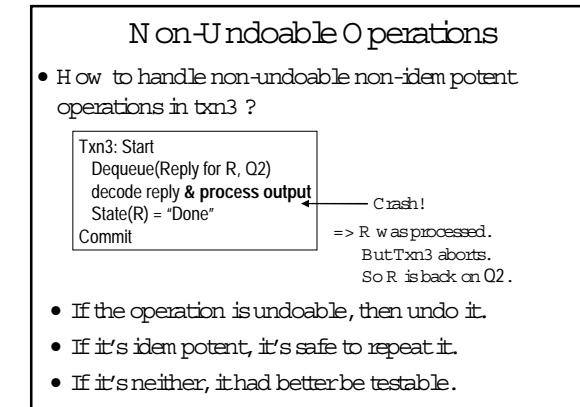

 $2/22/05$ 

# Testable Operations

 $2/22/05$ 

- Testable operations
	- A fter the operation runs, there is a test operation that the client can execute to tell w hether the operation ran
	- Typically, the non-undoable operation returns a description of the state of the device (before-state) and then changes the state of the device
	- the testoperation returns a description of the state of the device.

 $2/22/05$ 

– E.g.,State description can be a unique ticket/check/form num berunderthe printhead

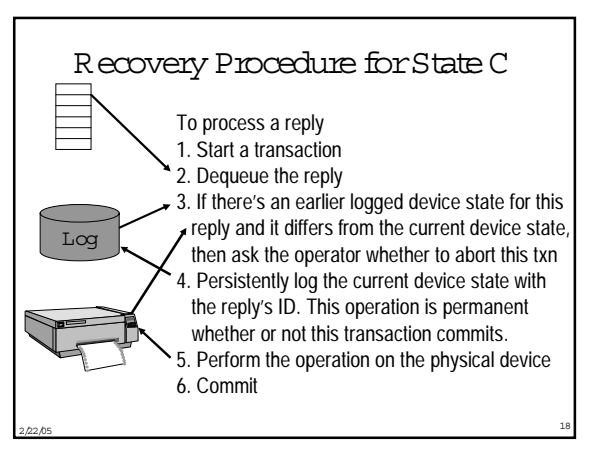

### O ptim izations

- $\bullet$  In effect, the previous procedure m akes the action "process output" idem potent.
- If "process output" senta m essage, itm ay notbe testable, so m ake sure it's idem potent!
	- if txn3 is sending a receipt, label it by the serial num ber of the request, so it can be sent twice

 $2/22/05$ 

- Log device state as partof D equeue operation (saves an I/O )
	- i.e.,run step 3 before step 2

#### 9.3 Q ueue M anager

- A queue supports m ost file-oriented operations
	- create and destroy queue database
	- create and destroy queue
	- show and m odify queue's attributes (e.g.security)
	- open-scan and get-next-elem ent
	- enqueue and dequeue
		- nextelem entorelem entidentified by index
		- •inside or outside a transaction
	- read elem ent

### Q ueue M anager (cont'd)

• A lso has som e com m unication types of operations

- startand stop queue
- volatile queues (lostin a system failure)
- persistent sessions (explained earlier)
- System m anagem entoperations
	- m onitor bad
	- reporton failures and recoveries

# Exam ple ofEnqueue Param eters (IBM M Q Series)

 $2/22/05$ 

- System -generated and application-assigned m essage Ids
- N am e of destination queue and reply queue (optional)
- Flag indicating if m essage is persistent
- M essage type datagram, request, reply, report
- M essage priority
- Correlation id to link reply to request
- Expiry tim e
- A pplication-defined form at type and code page (for Il 8N)
- $\bullet$  Reportoptions confirm on arrival (w hen enqueued)?,
- $2/22/05$ on delivery (w hen dequeued)?, on expiry?, on exception?

## Priority O rdering

 $2/22/05$ 

- Prioritize queue elem ents
- Dequeue by priority
- Abortm akes strictpriority-ordered dequeue too expensive
	- could neverhave tw o elem ents of differentpriorities dequeued and uncom m itted concurrently
- Butsom e system s require itforlegalreasons – stock trades m ustbe processed in tim estam p order

#### $2/22/05$

# Routing

- Forwarding ofm essages between queues
	- transactional,to avoid lostm essages
	- batch forw arding of m essages,forbetterthroughput
	- can be im plem ented as an ordinary transaction server
- · Often, a lightweightclient im plem entation supports a clientqueue,
	- captures m essages w hen clientis disconnected,and
	- forw ards them w hen com m unication to queue serveris re-established

 $2/22/05$ 

• Im plies system m gm trequirem entto display topology of forwarding links

#### State of the A<sub>rt</sub>

- A llapp servers support som e form of queuing
- A new trend is to add queuing to the SOL DBM S - 0 racle has it. A voids 2PC for Txn2, allow s queries, ....
- . Queuing is hard to build well. It's a product or m aprsub-system, not just a feature.
- Lots of queuing products with sm all m arket share.
- · Somemapronesare
	- IBM 'sM O Series
	- $-$  BEA System sM essageQ
	- M icrosoftM essage 0 ueuing

# Appendix A: M arshaling

- Caller of Enqueue and D equeue needs to m arshal and
- unm anshaldata into variables
- Instead, use the autom atic m arshaling of RPC · Here's how RPC works:

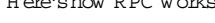

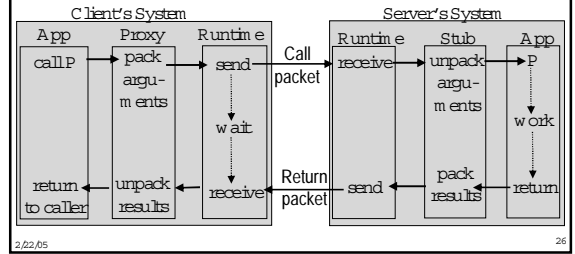

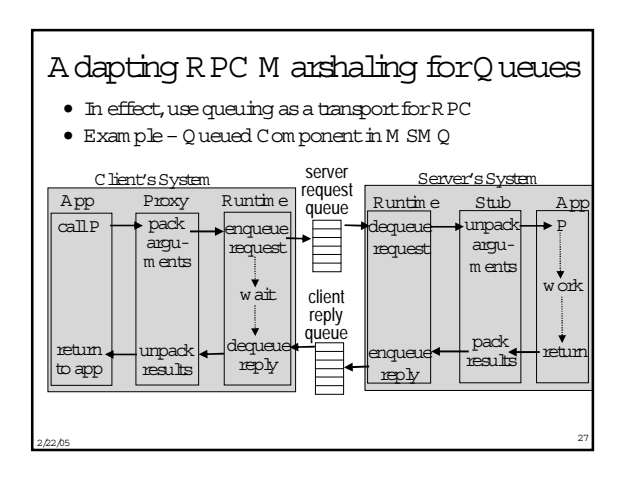

#### A ppendix B: M ulti-Transaction Requests

- · Som e requests cannot execute as one transaction because - It executes too long (causing bok contention) or
	- Resources don't support a compatible 2-phase commit protocol.
- · Transaction m ay run too long because
	- It requires display I/O with user
	- $-$  People orm achines are unavailable (hotel reservation system, m anagerw ho approves the request)
	- It requires long-running real-world actions (get 2 estin ates before settling an insurance claim)
- · Transaction m ay be required to run independent A C ID transactions in subsystem s (placing an order, scheduling a shipm ent, reporting commission)

# W orkflow

- $\bullet$  A  $\,$  m ulti-transaction request is called a  $\le$  orkflow
- Integrated workflow products are now being offered.
	- IBM M Q Series W orkflow, M S B izTalk O rchestration, TBCO, JetForm, BEA WebLogic Process Integrator, Action, ... - See also www workflow software.com , www.wfmc.org
- They have special features, such as
	- flow graph language for describing processes consisting of steps, w ith preconditions form oving between steps
	- representation of organizational structure and roles (in anual step can be perform ed by a person in a role, with com plex role resolution procedure)
	- tracing of steps, boating in-flightworkflows
	- ad hoc workflow, integrated with e-m ail (case m gm t)

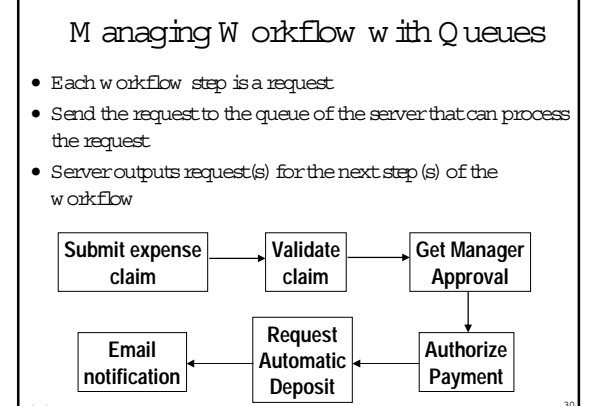

# WorkflowsCanViolate A tom icity and Isolation

- · Since a workflow runs as m any transactions, - itm ay notbe serializable relative to otherw orkflow s
	- itm ay notbe all-or-nothing
- Consider a m oney transfer nun as 2 txns,  $T_1$  &  $T_2$ - Conflicting m oney transfers could run between  $T_1$  &  $T_2$ 
	- A failure after  $T_1$  m ight<br>prevent  $T_2$  from nunning
	- These problem s require application-specific boric
	- $-$  E g.T<sub>2</sub> m ustsend ack to T<sub>1</sub>'s node. If T<sub>1</sub>'s node times outwaiting for the ack, it takes action, possibly compensating for T,

#### A utom ated C om pensation

- · In a workflow specification, for each step, identify a compensation. Specification is called a saga.
- If a w orkflow stops m aking progress, run com pensations for all committed steps, in reverse order (like transaction abort).
- · Need to ensure that each compensation's input is available (e.g. bq it) and that it definitely can run (enforce constraints until w orkflow completes).
- · Concept is still at the research stage.

#### Pseudo-conversations

- · Simple solution in early TP system products
- A conversational transaction interacts with its user during its execution
- . This is a sequential w orkflow between user & server.
- $\bullet$  Since this is long-running, it should run as multiple requests
- Since there are exactly two participants, just pass the request back and forth
	- request cames all w orkflow context
	- request is recoverable, e.g. send/receive is logged or request is stored in shared disk area
- This simple mechanism has been superceded by queues and general-purpose w orkflow system s.
- M aintaining W orkflow State
- · Q ueue elem ents and pseudo-conversation requests are places places for persistent workflow state. O therexam ples:
	- B row ser cookies (files that are read/w ritten by http requests), containing userprofile information
- Shopping cart (in web server cache or database)
- Such state m anagem entarises w ithin a transaction too
- Serverscans a file. Each time it hits a relevant record, return it.
- Issue: latercallsmustgo to the same server, since only it knows where the transaction's last call left off.
- Sol'n 1: keep state in them essage (like pseudo-conversation)

M SM Q Servers

Stores m essages

store and forw ard

public key authentication

- Sol'n 2 : first call gets a binding handle to the server, so later calls go to it. Serverneeds to release state when client disappears

### A ppendix C: M icrosoft M essage Q ueuing  $M$  SM $O$ )

- · C lients enqueue/dequeue to queue servers
	- API-Open/C bse, Send/Receive
	- Each queue is nam ed in the Active D irectory
	- Additional functions: C reate/D elete queue, Locate queue, Set/G et
- queue properties, Set/G et queue security  $\bullet$  Send  $R$  eceive can be
	- Transactional on persistent queues (transparently gets transaction
	- context), using D TC
	- N on-transactional on persistent/volatile queues
- · Independent clienthas a local persistent queue store.
- Processes ops boally, asynchronously sends to a server
- Dependent client issues R PC to a queue server (easier to adm inister, few er resources required)

# D ynam ic m in-cost routing · Volatile or persistent (txnal) Support boal/dependent clients and forw arding from servers / independent clients Provides M SM Q Explorer - Topologies, routing, m gm t <u>a a a</u> Security via ACLs, pumals,

#### M SM Q Interoperation

- Exchange Connector-Send and receive m essages and form s through Exchange Serverand M SM Q
- M APItransport-Send and receive m essages and form s through M APIand M SM Q
- Via Level8 System s,
	- Clients -M V S,A S/400,V M S,H P-U nix,Sun-Solaris, A IX ,O S/2 clients

2/22/05 <sup>37</sup>

– Interoperates w ith IBM M Q Series